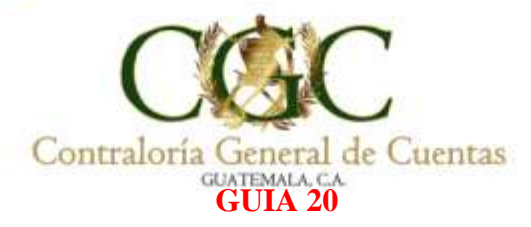

### **Determinación de la muestra**

Los equipos de auditoría deben sustituir la ponderación de cada una de las guías con los siguientes valores:

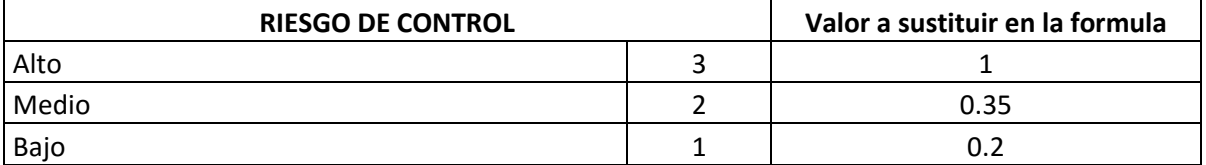

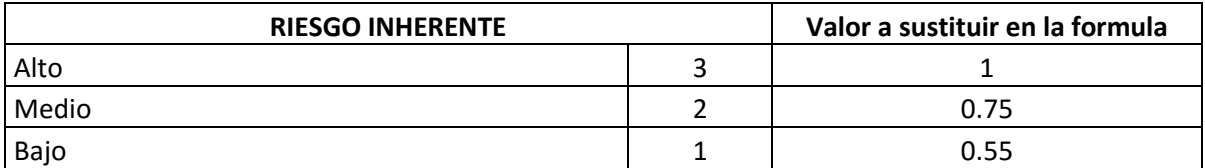

## **PASO 1: Desarrollar fórmula de riesgo de detección:**

$$
RD = \frac{RA}{RC \times RI}
$$

Dónde:

RD = Riesgo de detección

RA = Riesgo de Auditoria (0.05 establecido)

RC = Riesgo de control (determinado según Evaluación del Control Interno)

RI = Riesgo inherente (determinado en la determinación de Materialidad, riesgos y controles. Guía 19)

# **Ejemplo 1:**

Del ejemplo contenido en los formatos de valoración de los riesgos inherente y de control, se despejará la fórmula:

*Manual de Auditoría Gubernamental de Financiera*

transpareni

impulsa el Desarrollo"

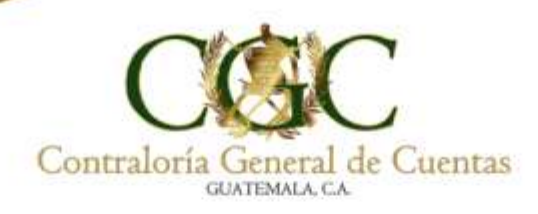

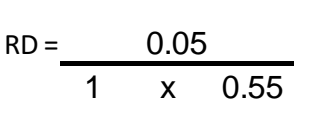

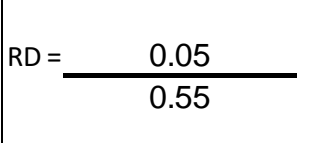

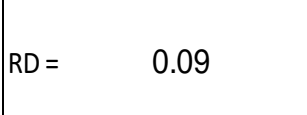

### **PASO 2: Desarrollar fórmula de nivel de confianza**

Después de despejada la formula anterior para la obtención del riesgo de detección RD, se determina el nivel mínimo de confianza a obtener de las pruebas, nivel definido como 1- RD, el cual servirá para determinar el tamaño de la muestra.

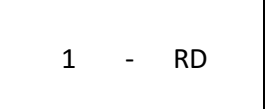

 $1 - 0.09 = 0.91 = 91\%$ 

El nivel de confianza que se desea alcanzar es 91%, lo que significa un mayor número de pruebas para obtener dicho porcentaje.

*Manual de Auditoría Gubernamental de Financiera*

transparence

impulsa el Desarrollo"

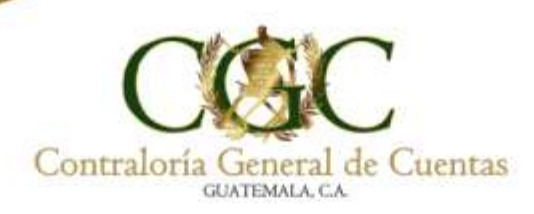

# **Ejemplo 2:**

En el caso anterior, si la valoración en la evaluación de riesgos fuera BAJO / 0.20, el resultado sería el siguiente:

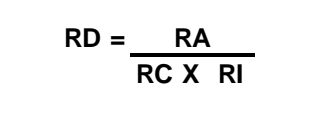

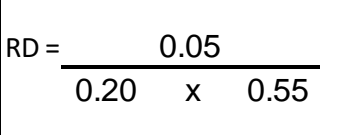

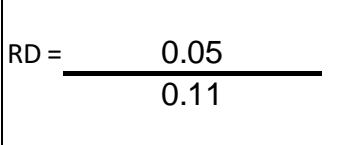

 $RD = 0.45$ 

Después de despejada la formula anterior para la obtención del riesgo de detección RD, se determina el nivel mínimo de confianza a obtener de las pruebas, nivel definido como 1- RD, el cual servirá para determinar el tamaño de la muestra.

1 - RD

*Manual de Auditoría Gubernamental de Financiera*

transparenci impulsa el Desarrollo"

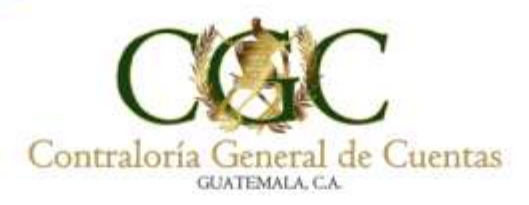

 $1 - RD = 1 - 0.45 = 0.55 = 55\%$ 

Cuando el riesgo es bajo, el nivel de confianza a obtener es del 55% de conformidad al cálculo obtenido, por lo que la cantidad de pruebas a realizar serán menos.

### **PASO 3: Desarrollar fórmula tamaño de la muestra**

n = 
$$
N * (aC * 0.5)^2
$$
  
1 + (e<sup>2</sup> \* (N – 1)

### **Dónde:**

 $N =$  Universo

 $a_c$  = Valor del nivel de confianza. Este valor se sustituye de conformidad con la tabla 1

#### e = Margen de error

## **Matriz de confianza, error y distribución normal estándar**

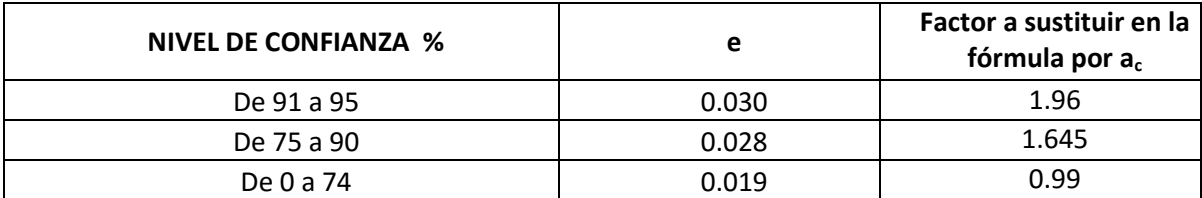

**El valor de confianza según fórmula paso 2, nos servirá para ubicar el factor a sustituir en la fórmula:** 

### **En el ejemplo 1**

Se estableció un nivel de confianza de 91%, por lo que el factor a sustituir en la fórmula (ac) según la tabla es de 1.96.

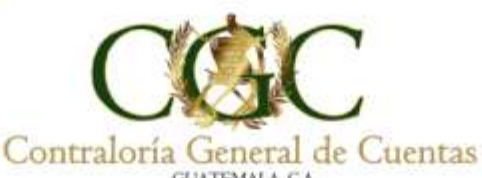

**Ejemplo:** Con la siguiente información, determine el tamaño de la muestra, sustituyendo los valores en la fórmula.

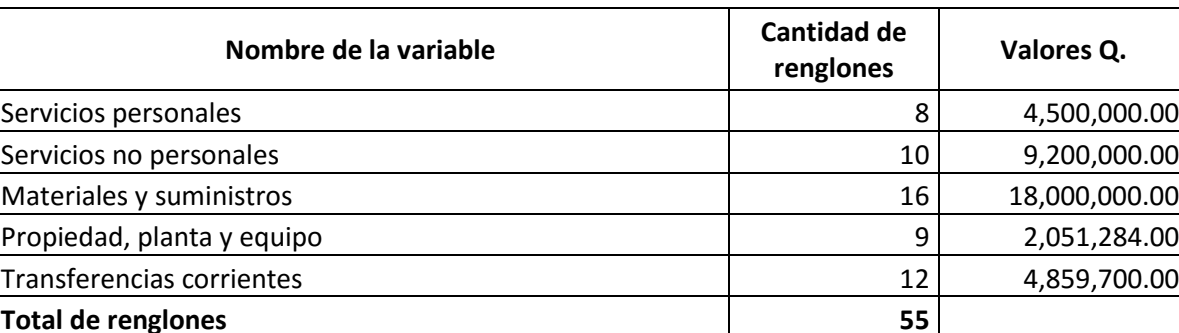

### **Ejecución Presupuestaria a nivel de Grupo de Gasto**

n = 
$$
\frac{N * (a_c * 0.5)^2}{1 + (e^{2*} (N-1))}
$$

n = Tamaño de la muestra

 $N = 55$  renglones

 $a_c$  = Confianza según riesgos 91%, valor a sustituir de conformidad con la tabla es 1, 1.96

e = De acuerdo a la tabla es igual a 0.030

 $55*(1.96*0.5)^2$  $= 55*0.9604 = 52.822 = 50$  (tamaño de la muestra)  $1+(0.030^{2}*(55-1))$  $1+(0.0009*(54))$  1.0486

De los 55 renglones se deben seleccionar 50, de conformidad a lo establecido en la fórmula anterior, debido a que la confianza necesaria sobre las pruebas a efectuar es del 95%.

## **Ejemplo 2**

Se estableció un nivel de confianza de 55%, por lo que el factor a sustituir en la fórmula (ac) según la tabla es de 0.99

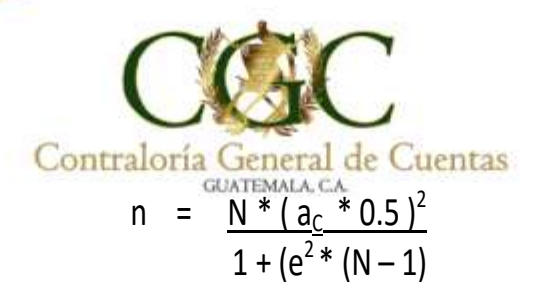

 $N = 55$  renglones

 $a_c$  = Confianza según riesgos 55%, valor a sustituir conformidad con tabla 1, 1.62

e = De acuerdo a la tabla es igual a 0.019

 $55*(0.99*0.5)^2$  $= 55*0.245025 = 13.476375 = 13$  (tamaño de la muestra)  $1+(0.019^{2}*(55-1))$  $1+(0.000361*(54))$  1.019494

De los 55 renglones se deben seleccionar 13, de conformidad a lo establecido en la fórmula anterior.

Debe establecer el tamaño del universo de lo que se evaluará e ingresar los datos al sistema autorizado para el efecto, para calcular el tamaño de la muestra.

**PASO 4:** Aplicar el resultado del tamaño de la muestra según la estratificación por grupo, si aplica.

# **Ejemplo 1**

 $n = \frac{N^* (a_0^* \cdot 0.51)^2}{1 + (e^{2*} (N-1))}$ <br> *Man* riesgos 55%, valor a sustituir conformidad con tabla<br> *Maha* es igual a 0.019<br>  $= \frac{55*0.245025}{1+(0.000361*(54))} = \frac{13.476375}{1.019494}$ <br> *Manual del universo de lo que se ev* El resultado fue de 50 para el tamaño de la muestra, el cual se debe distribuir entre los grupos de gasto.

n = Tamaño de la muestra (cantidad de elementos a seleccionar)

y = Elementos de un grupo, cuenta o expediente

 $N =$  Universo

Estratificación de la muestra:

$$
\frac{n\ \ * \ \ y}{N}
$$

**Grupo 0**

transparenc impulsa el Desarrollo'

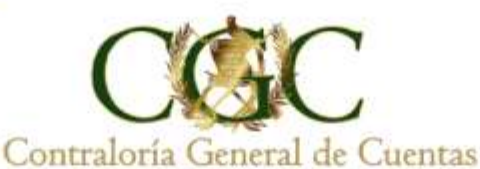

 $50 * 8 = 7$  elementos a revisar (para este caso serían renglones de gasto) 55

### **Grupo 100**

 $50 \times 10 = 9$  elementos a revisar (para este caso serían renglones de gasto) 55

#### **Grupo 200**

 $50 * 16 = 15$  elementos a revisar (para este caso serían renglones de gasto) 55

#### **Grupo 300**

 $50 * 9 = 8$  elementos a revisar (para este caso serían renglones de gasto) 55

#### **Grupo 400**

 $50 \times 12 = 11$  elementos a revisar (para este caso serían renglones de gasto) 55

#### **Ejemplo 2:**

El resultado fue de 13 para el tamaño de la muestra, el cual se debe distribuir entre los grupos de gasto.

Muestra por grupo:

$$
\frac{n \times y}{N}
$$

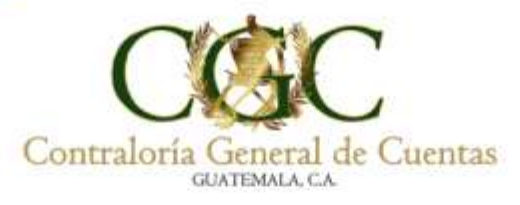

## **Grupo 0**

 $13 * 8 = 2$  elemento a revisar (para este caso serían renglones de gasto) 55

## **Grupo 100**

 $13 \times 10 = 2$  elementos a revisar (para este caso serían renglones de gasto) 55

## **Grupo 200**

 $13 * 16 = 4$  elementos a revisar (para este caso serían renglones de gasto) 55

## **Grupo 300**

 $13 \times 9 = 2$  elementos a revisar (para este caso serían renglones de gasto) 55

# **Grupo 400**

 $13 \times 12 = 3$  elementos a revisar (para este caso serían renglones de gasto) 55

# **PASO 5**

Para seleccionar los renglones a evaluar se puede utilizar método aleatorio por medio de Microsoft Excel.

Ejemplo 1:

Seleccionaremos la cuenta, proceso o documentos, etc determinados en la muestra, para evaluar el cumplimiento de las disposiciones legales que le aplican:

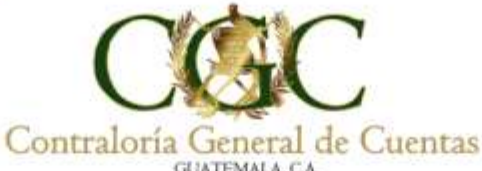

De acuerdo al paso 4 de la guía Tamaño de la Muestra, en donde se establecieron la cantidad de elementos a seleccionar de los grupos de gasto, a continuación se presenta el procedimiento a utilizar para la determinación de éstos:

Paso 1

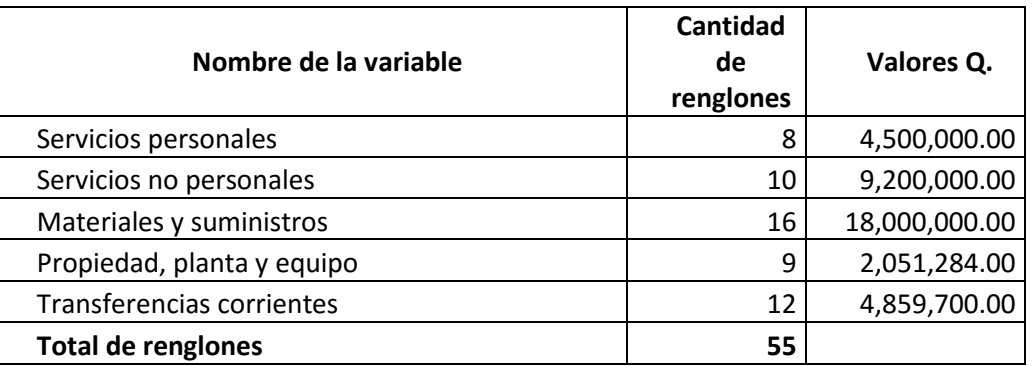

### **Grupo 0**

 $50 * 8 = 7$  elementos a revisar (para este caso serían renglones de gasto) 55

### **Grupo 100**

 $50 \times 10 = 9$  elementos a revisar (para este caso serían renglones de gasto) 55

La cantidad de renglones registrados en la actividad seleccionada son 12, debemos obtener el 55% a continuación se describe

Debemos seleccionar 7 renglones de los 8 registrados.

Al elaborar la cédula los nombres de los renglones deben colocarse en la columna "C", luego posicionarse en la columna "A", en línea con el primer renglón descrito y se selecciona la función "Aleatorio", como a continuación se describe:

*Manual de Auditoría Gubernamental de Financiera*

transbaren

impulsa el Desarrollo<sup>®</sup>

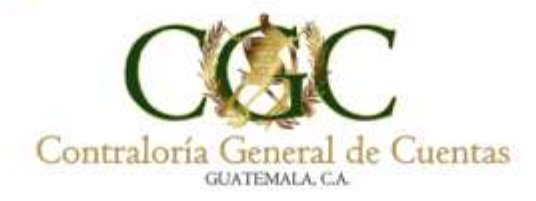

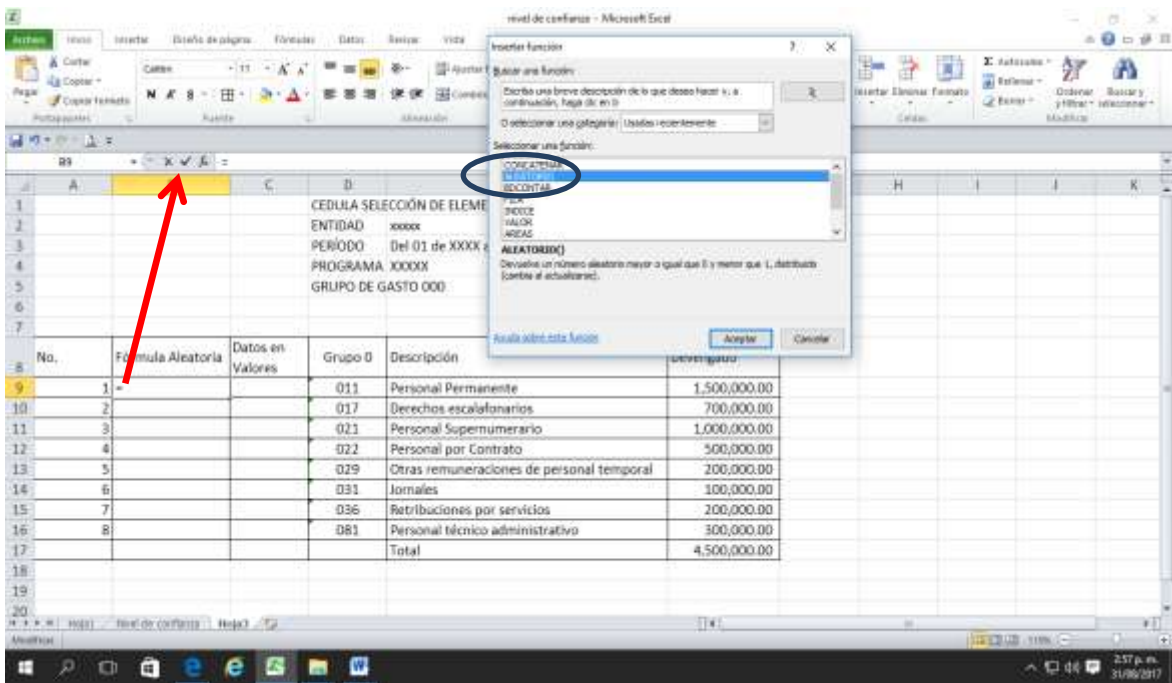

*Manual de Auditoría Gubernamental de Financiera*

transparencia. impulsa el Desarrollo"

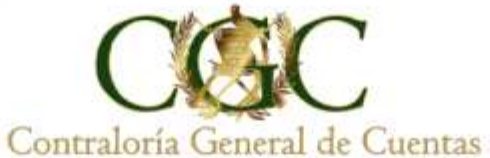

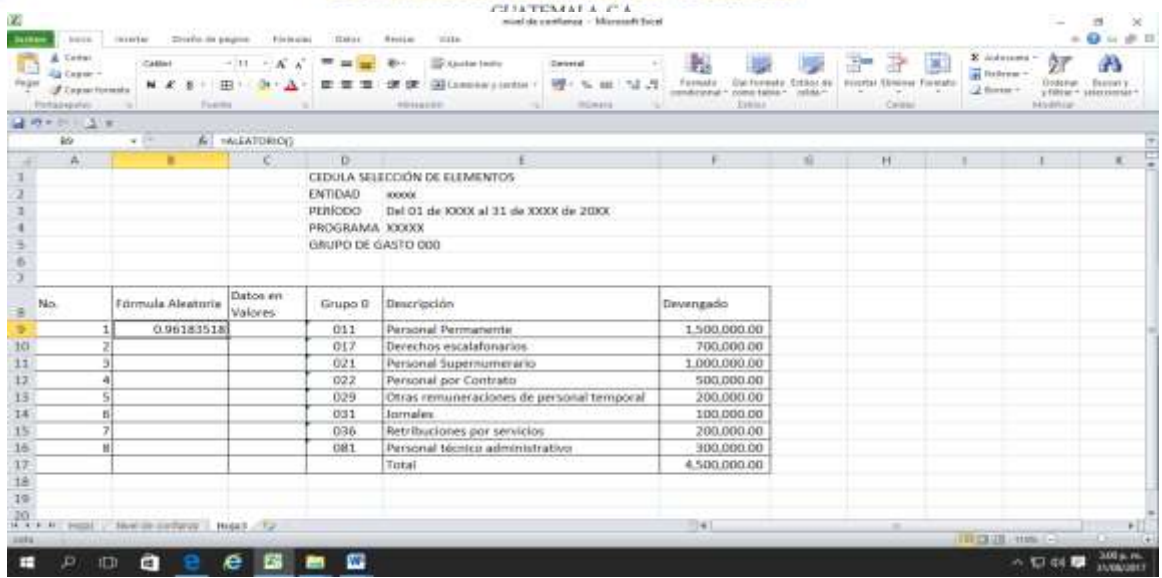

Después de haber aplicado la fórmula, se obtiene el primer valor, el cual copiaremos y pegaremos hacia abajo hasta la última celda del recuadro.

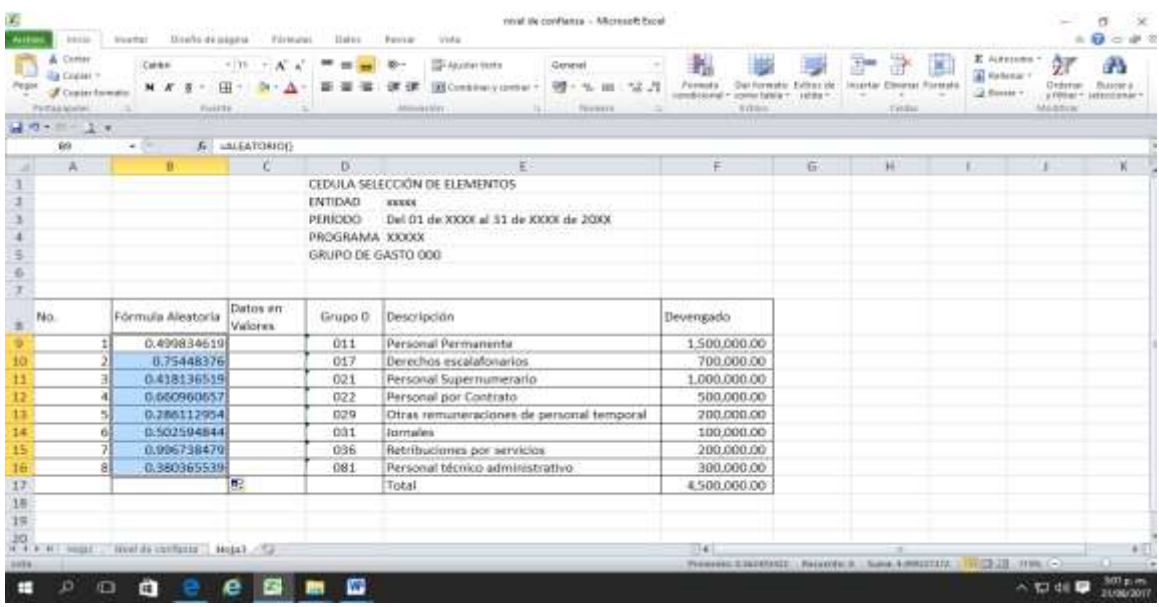

Obtenidos los datos, los seleccionamos, copiamos y pegamos como valores en la columna B (para que no cambien) como a continuación se detalla:

*Manual de Auditoría Gubernamental de Financiera*

transparenc impulsa el Desarrollo"

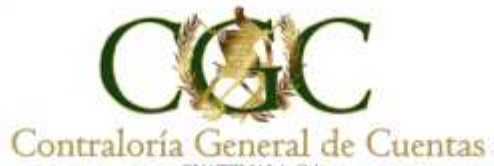

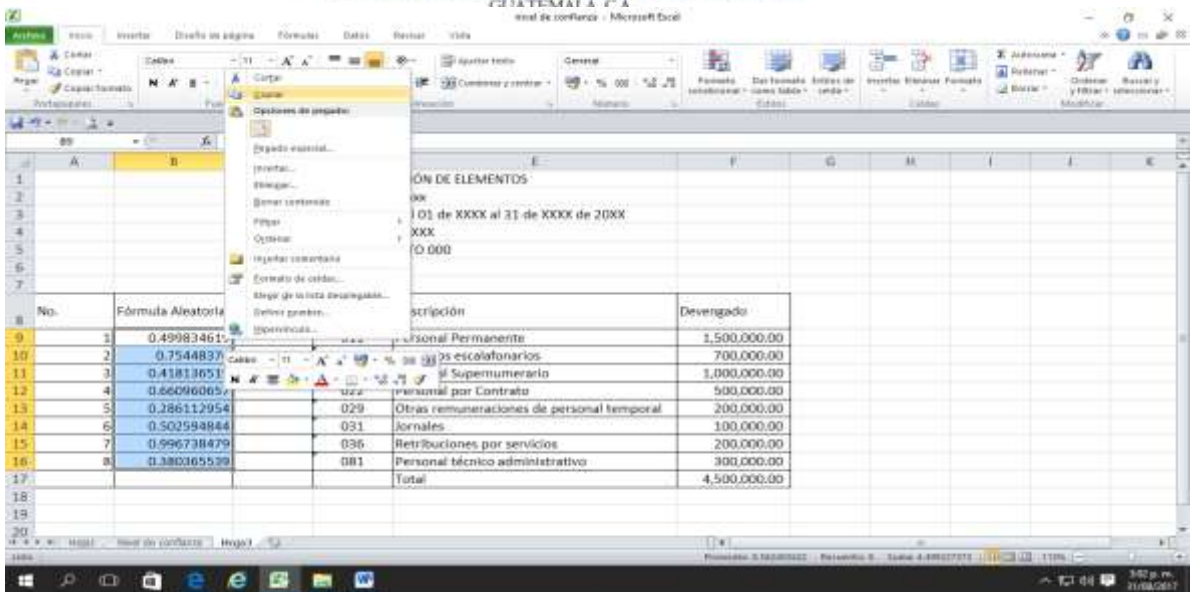

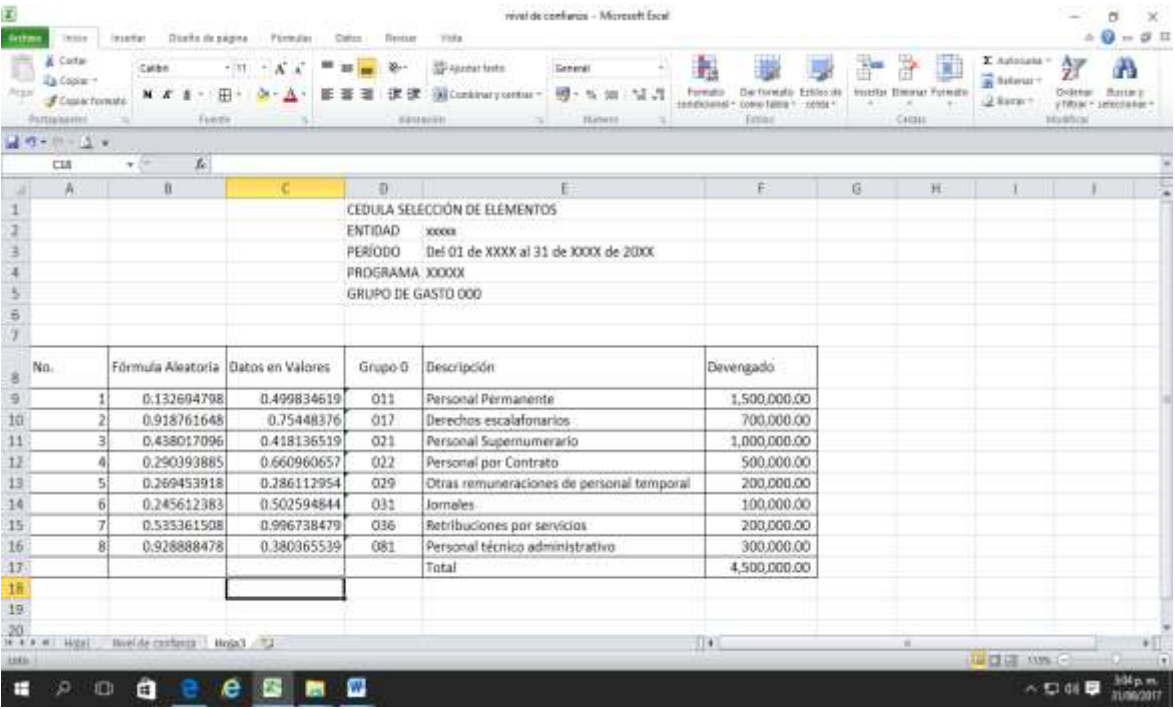

*Manual de Auditoría Gubernamental de Financiera*

transparencia. impulsa el Desarrollo"

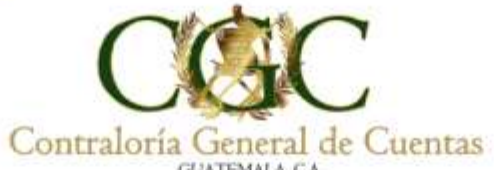

Con los datos pegados en la columna B, los seleccionamos junto con la columna C, para ordenarlos de menor a mayor AZ (también puede ordenarse, como se muestra a continuación:

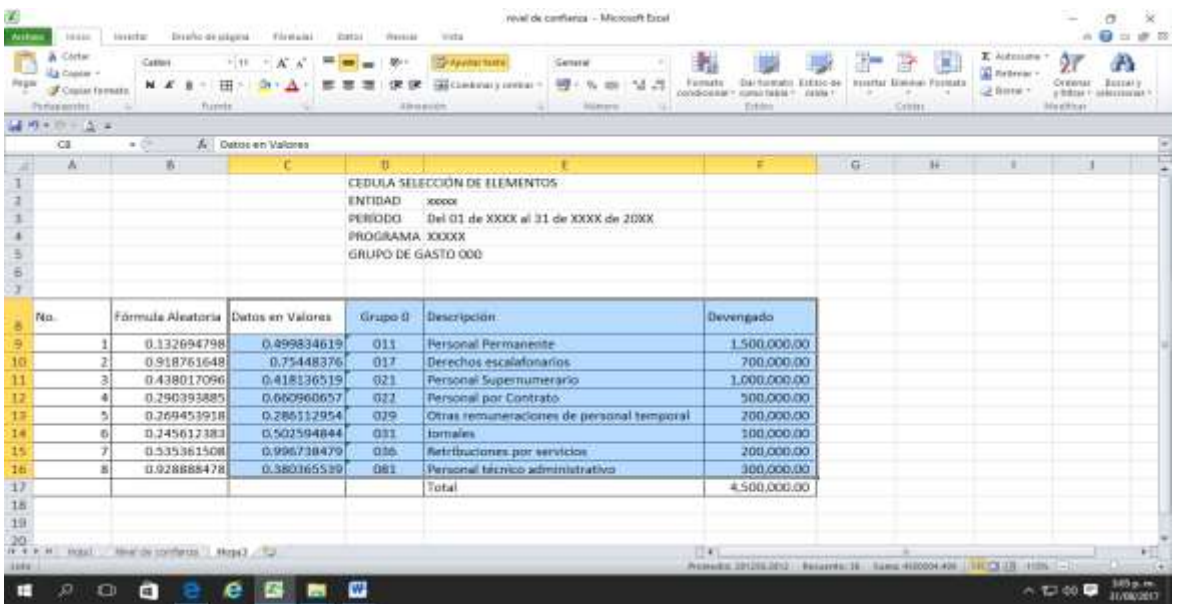

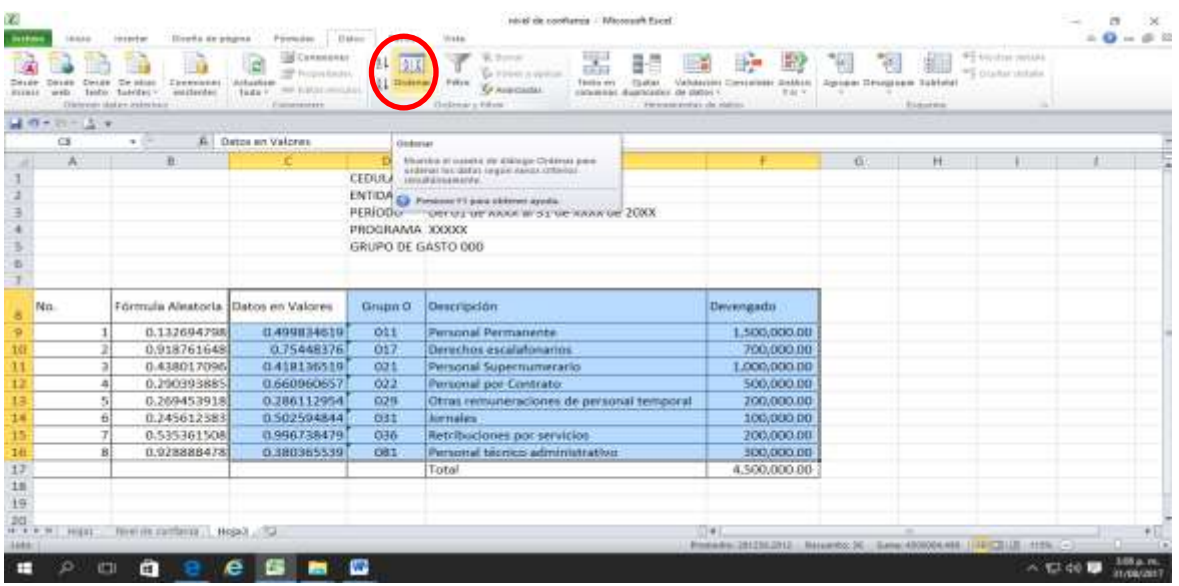

*Manual de Auditoría Gubernamental de Financiera*

transparenci impulsa el Desarrollo"

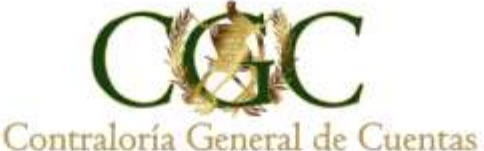

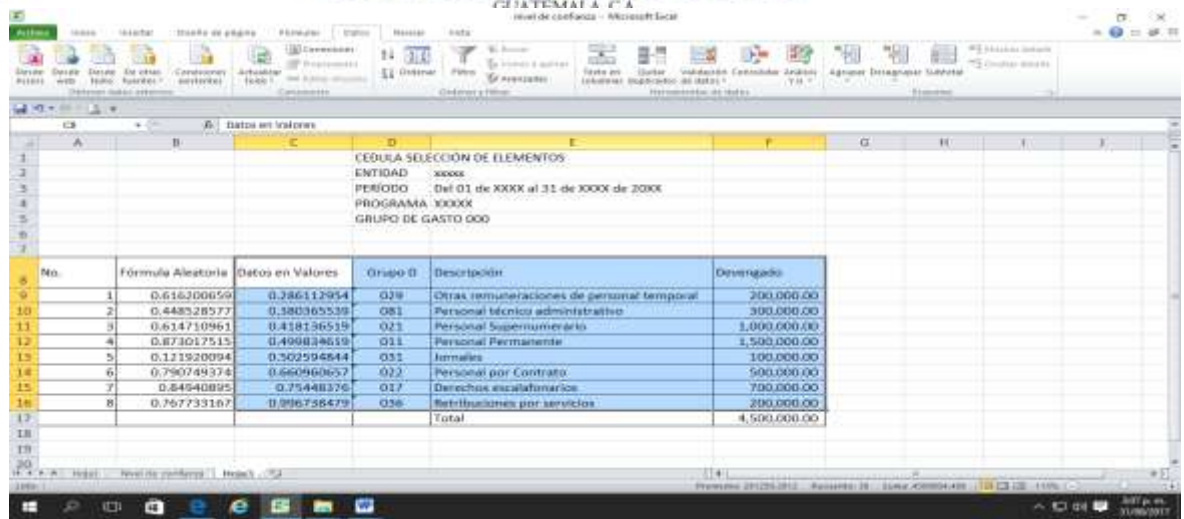

Luego de ordenar los datos procedemos a seleccionar la muestra determinada, en este caso serían los primeros 7 renglones que aparecen en la cédula, los cuales serían: renglones 029, 081, 021, 011, 031, 022 y 017.

El ejemplo anterior se basó en la selección de renglones del grupo 000 para su comprensión, pero el procedimiento de aplicarse para el resto de los grupos y renglones seleccionados.

Asimismo, puede ser utilizado para seleccionar otros Programas, Subprogramas, Actividades, Proyectos, Obras, Comprobantes Únicos de Registro -CUR- de ingresos o egresos, Eventos identificados con Números de Operación en Guatecompras -NOG- a evaluar, expedientes, contratos, etc., dependiendo del alcance determinado para evaluar la materia controlada.

La selección de la muestra es responsabilidad del equipo de auditoría (auditores, coordinador y supervisor), por lo que el método para la selección de la muestra es a criterio de ellos, quienes también podrán consultar la ISSAI.GT 1530 y aplicar otro método dependiendo de la materia controlada y las necesidades que se presenten en la auditoría.

*Manual de Auditoría Gubernamental de Financiera*

transbaren impulsa el Desarrollo<sup>r</sup>

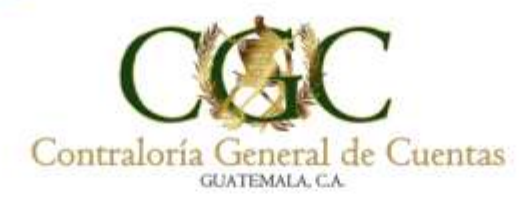

Todo el proceso de selección de la muestra debe estar documentado y firmado por el equipo de auditoría (auditores, coordinador y supervisor).

*Manual de Auditoría Gubernamental de Financiera*

transparenci impulsa el Desarrollo"